**Develop an applet to create a label, a text field and 4 check boxes with the caption "red", "green", "blue" and "yellow".**

```
(June 2012, 10m)
```
SimpleProgram.java

```
import java.awt.event.*;
```

```
import java.awt.*;
```

```
import javax.swing.*;
```

```
public class SimpleProgram
```

```
{
```

```
JFrame f;
SimpleProgram()
{
f = new JFrame();
```

```
JLabel 11 = new JLabel("This is a Label");l1.setBounds(100,100,100,100);
f.add(11);
```

```
JTextField t1 = new JTextField("This is a TextField");t1.setBounds(100,170,150,25);
f.add(t1);
```

```
JCheckBox cb1 = new JCheckBox("Red");cb1.setBounds(100, 190, 50, 50);
f.add(cb1);
```

```
JCheckBox cb2 = new JCheckBox("Green");
cb2.setBounds(100, 230, 100, 50);
f.add(cb2);
```
 $JCheckBox cb3 = new JCheckBox("Blue");$ cb3.setBounds(100, 270, 100, 50);  $f.add(cb3);$ 

JCheckBox cb4 = new JCheckBox("Yellow"); cb4.setBounds(100, 310, 100, 50); f.add(cb4);

```
f.setSize(500,500);
      f.setLayout(null);
      f.setVisible(true);
      f.setDefaultCloseOperation(JFrame.EXIT_ON_CLOSE); 
      }
public static void main(String[] args) { 
      new SimpleProgram();
}
}
```
**Compiling:** javac SimpleProgram.java **Execution:** java SimpleProgram

## **Output**

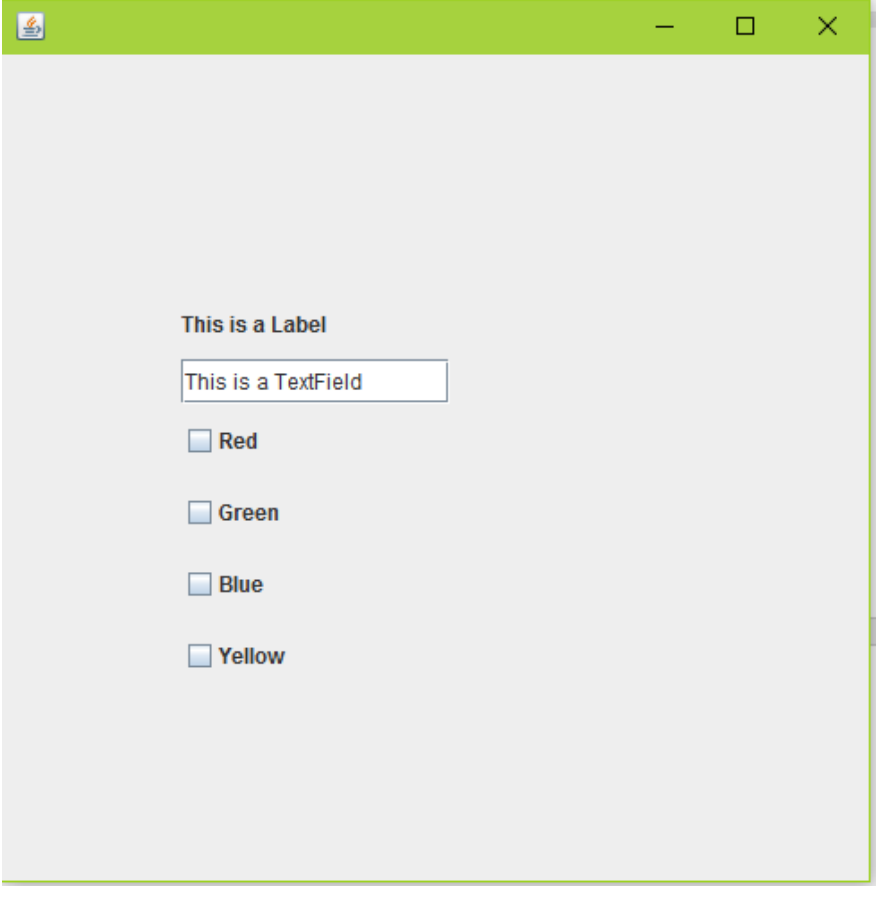